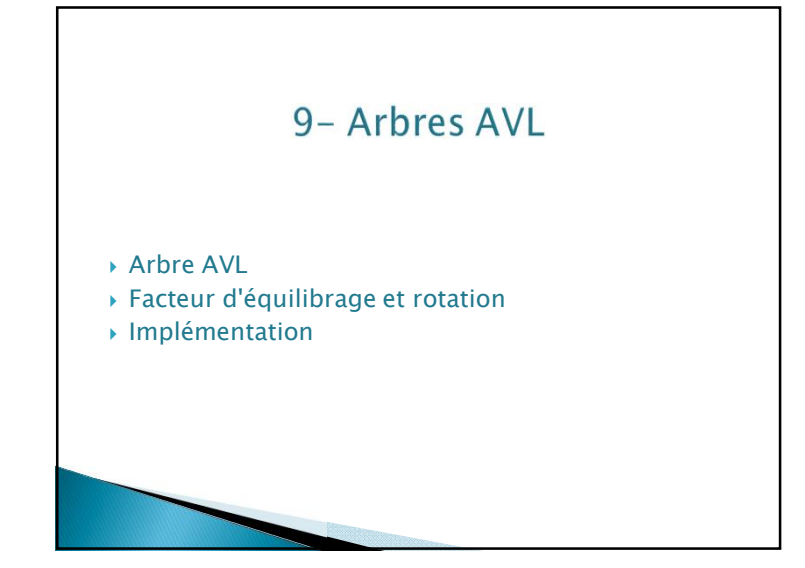

### Facteur d'équilibrage et rotation

Chaque nœud contient un entier appelé *facteur d'équilibrage* qui permet de déterminer si il est nécessaire de rééquilibrer l'arbre.

#### Définition :

Soit s un sommet ayant pour sous arbre gauche (resp. droit)  $G<sub>c</sub>$  (resp.  $D$ . Le facteur d'équilibrage *eq(s)* du sommet s est défini par :  $eq(s) = h(D_s) - h(G_s)$ 

avec h(NIL)=0 et si A est un arbre h(A)=hauteur(A)+1.

Le facteur d'équilibrage d'un nœud d'un arbre AVL vaut 0,1 ou -1. Lors d'insertion ou suppression, l'arbre peut se *déséquilibrer* (valeur 2 ou -2), on utilise alors des rotations pour rééquilibrer l'arbre.

## Arbre AVL : Définition

#### Définition :

- ▶ Un arbre AVL est un arbre binaire éventuellement vide tel que la différence de hauteur entre le sous arbre gauche et le sous arbre droit d'un nœud diffère d'au plus 1.
- } les arbres gauches et droits d'un sommet sont des arbres AVL
- Le nom AVL vient du nom des auteurs G.M. Adelson-Velsky et E.M.Landis (1982). Propriété :

Si n est le nombre de nœuds d'un arbre AVL alors sa hauteur est  $\log_2(n)$ 

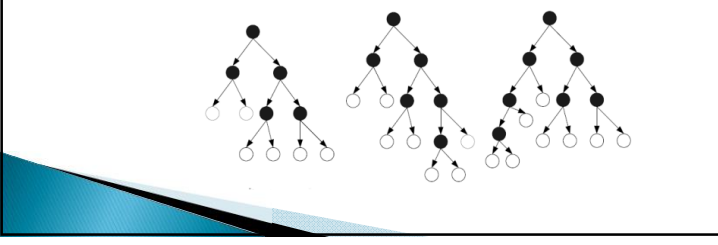

### Facteur d'équilibrage et rotation

#### Définition :

Une rotation droite autour du sommet <sup>y</sup> d'un arbre binaire de recherche consiste à faire descendre le sommet y et à faire remonter son fils gauche  $x$  sans invalider l'ordre des éléments. L'opération inverse s'appelle rotation gauche autour du sommet  $x$ .

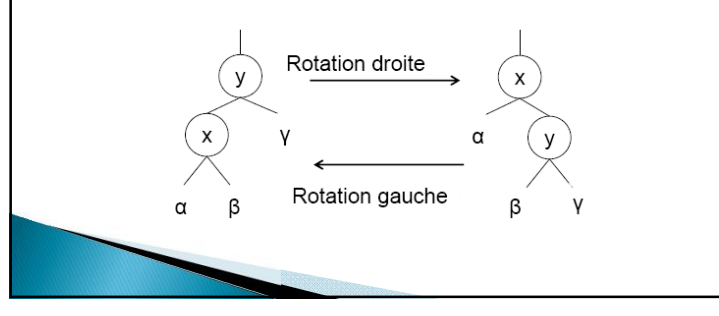

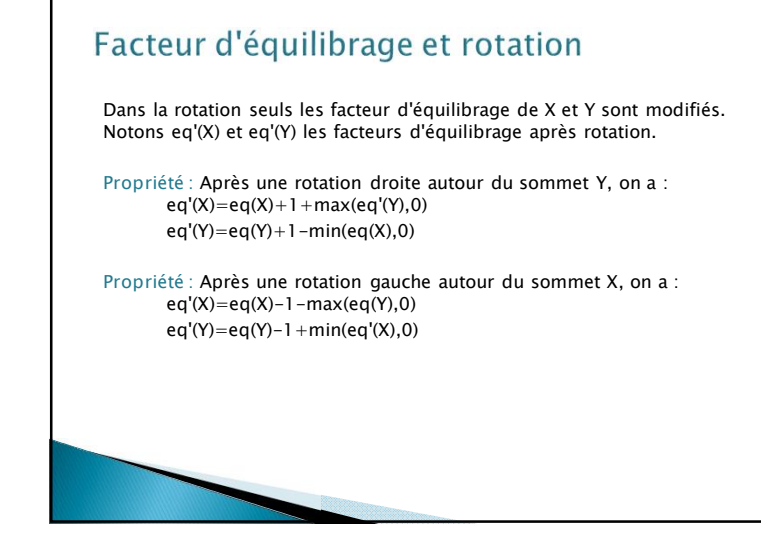

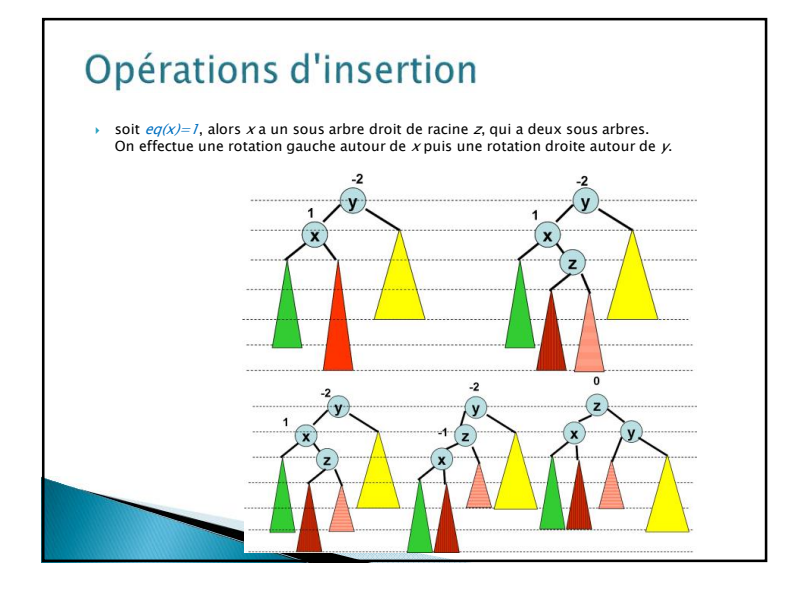

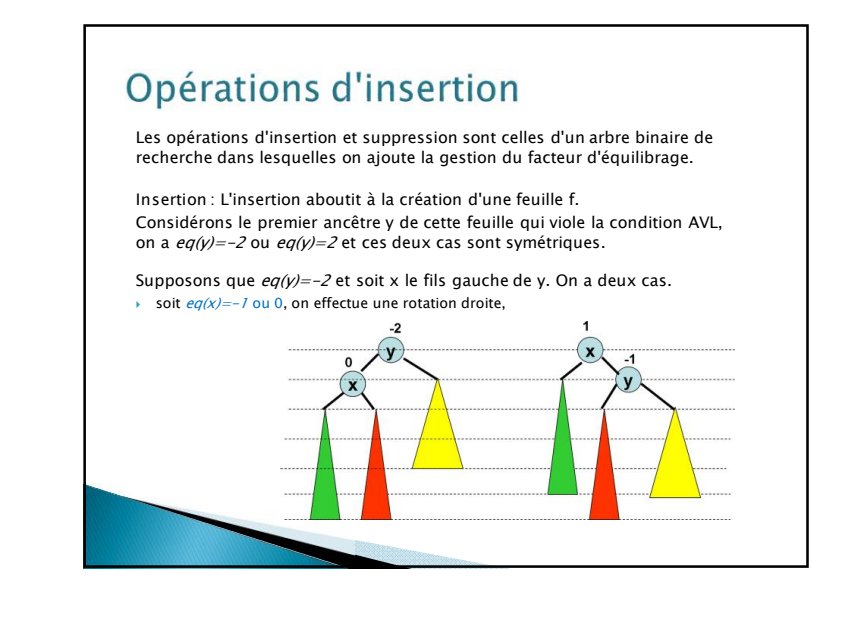

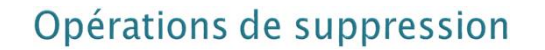

} La suppression aboutit à la suppression d'une feuille .

} Considérons le premier ancêtre y de cette feuille qui viole la condition AVL, on a :  $eq(y) = -2$  ou  $eq(y) = 2$ 

et ces deux cas sont symétriques.

Supposons que  $eq(y)=-2$  Soit x le fils gauche de y et t le fils droit de y. La feuille a été supprimée dans le sous arbre de racine t. On a trois cas : soit  $eq(x) = -1$ , on effectue une rotation droite,

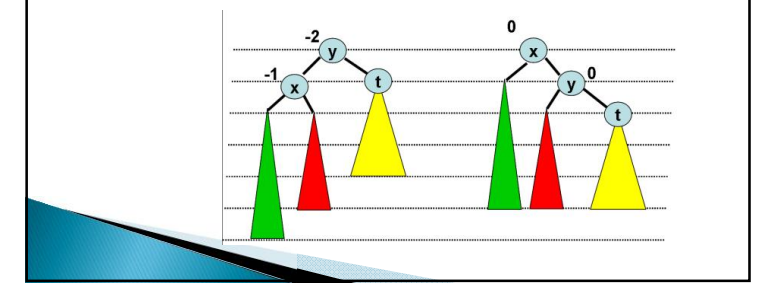

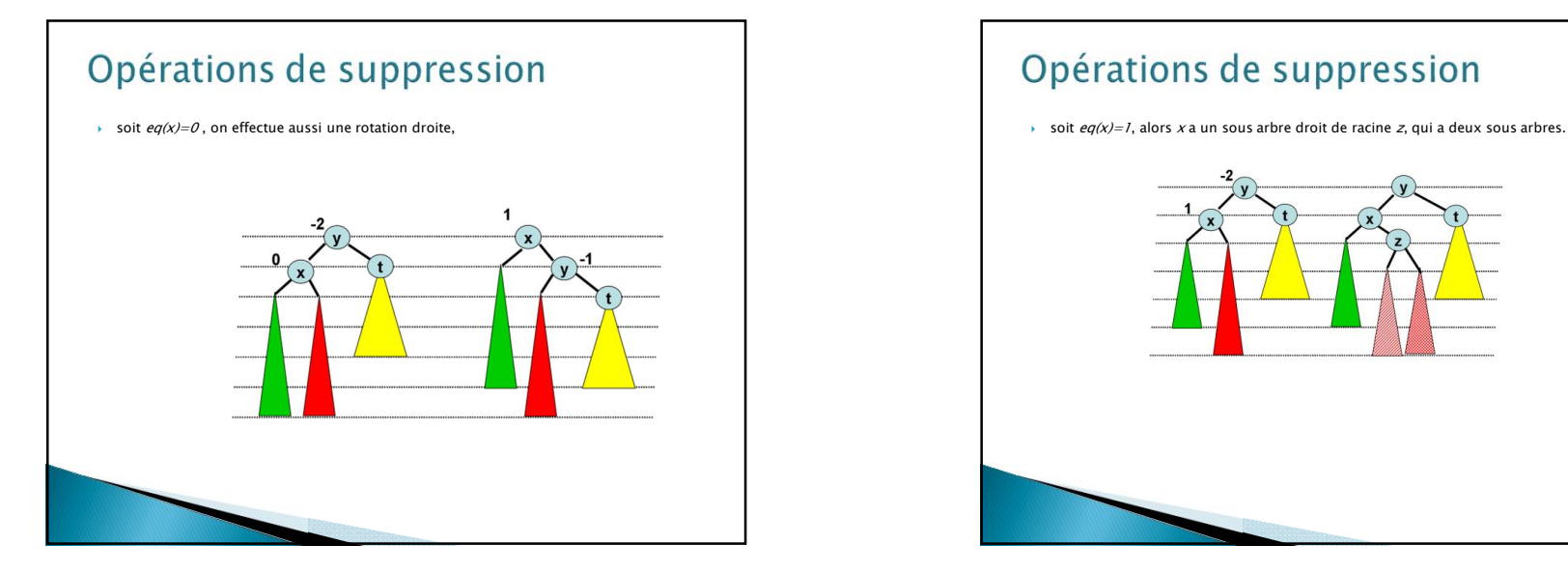

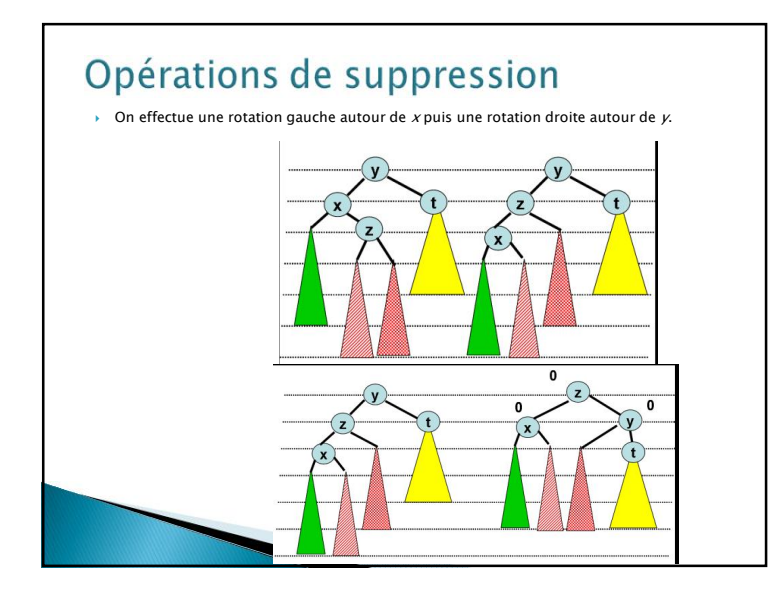

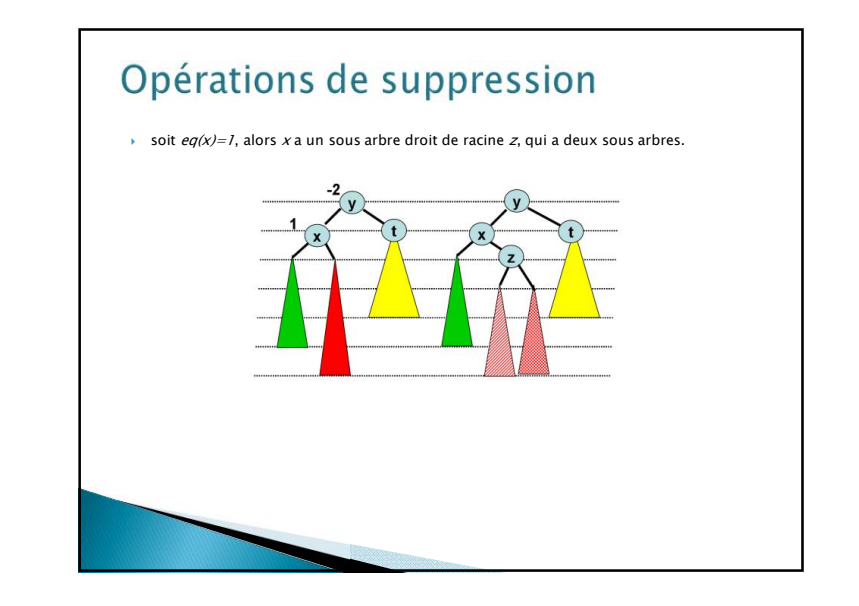

## Opérations de suppression

- } La hauteur du nouveau sous arbre a même hauteur que le sous arbre de départ si le facteur d'équilibrage de la racine est 0.
- } Dans ce cas, il suffit donc d'une opération d'équilibrage pour que l'arbre soit AVL.
- } Dans les autres cas il faut recommencer la même opération en remontant dans l'arbre.
- $\rightarrow$  Le cas  $eq(y)=2$  est obtenue par symétrie.
- **Figures complètes ici**

## Implémentation

L'intérêt du facteur d'équilibrage est que cette information nécessite 2 bits. Néanmoins les algorithmes permettant la gestion de eq sont délicats. Dans la suite, une cellule pour un arbre AVL doit contenir un champ supplémentaire<br>qui est la hauteur.

type celluleAVL=structure info:objet; **hauteur:entier;**

gauche:sommet; droit:sommet; père:sommet; finstructure sommetAVL=^celluleAVL;

On accède à ce nouveau champ par les deux primitives suivantes :

fonction **getHauteur**(ref S:sommet):entier; /\* 1 pour une feuille; 0 si NIL/\* fonction **setHauteur**(ref S:sommet; val h:entier):entier; /\* 1 pour une feuille; 0 si NIL/\*

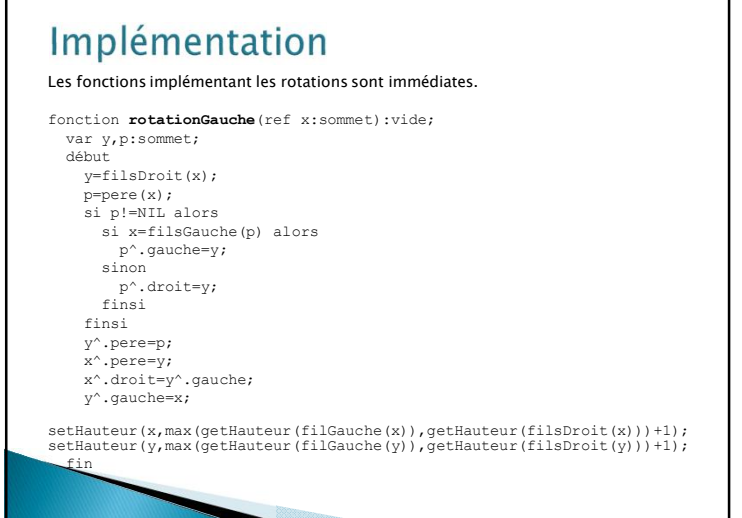

# Implémentation

fin

Les fonctions implémentant les rotations sont immédiates.

fonction **rotationDroite**(ref y:sommet):vide; var x,p:sommet; debut x=filsGauche(y); p=pere(y); si p!=NIL alors si y=filsGauche(p) alors p^.gauche=x; sinon p^.droit=x; finsi finsi x^.pere=p; y^.pere=x; y^.gauche=x^.droit; x^.droit=y;

setHauteur(y,max(getHauteur(filGauche(y)),getHauteur(filsDroit(y)))+1); setHauteur(x,max(getHauteur(filGauche(x)),getHauteur(filsDroit(x)))+1);

#### Implémentation Les fonctions d'insertion et suppression doivent prendre en compte le calcul du facteur d'équilibrage ainsi que le maintien de cet équilibre. fonction **ajouter**(ref x:sommet, val e:objet):vide;  $v \rightarrow v \rightarrow v \rightarrow v$ début si e ≤ getValeur(x) alors s=filsGauche(x); si s==NIL alors ajouterFilsGauche(x,e); setHauteur(filsGauche(x),1) equilibreAprèsInsertion(filsGauche(x)) sinon ajouter(s,e); finsi sinon s=filsDroit(x); si s==NIL alors ajouterFilsDroit(x,e); setHauteur(filsDroit(x),1); equilibreAprèsInsertion(filsDroit(x)) sinon ajouter(s,e); finsi finsi fin

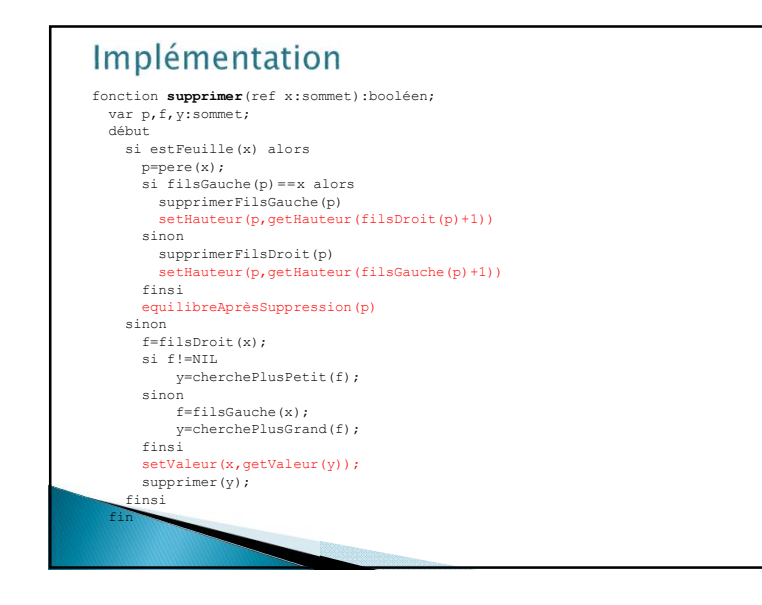

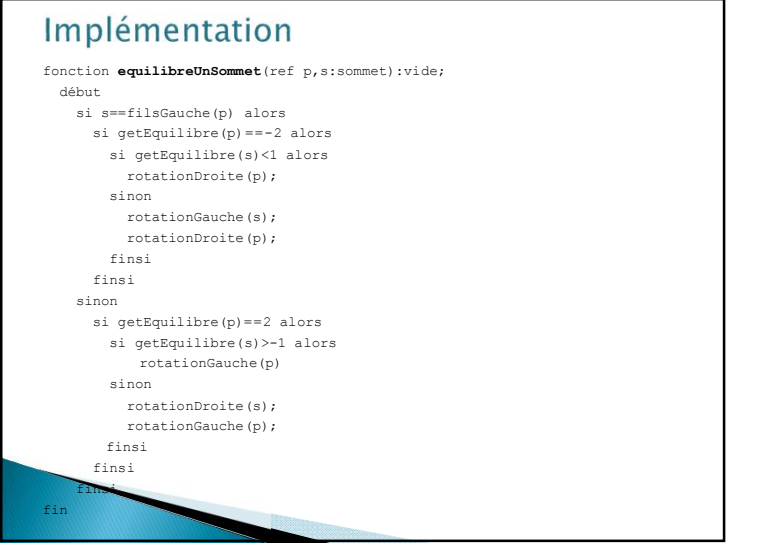

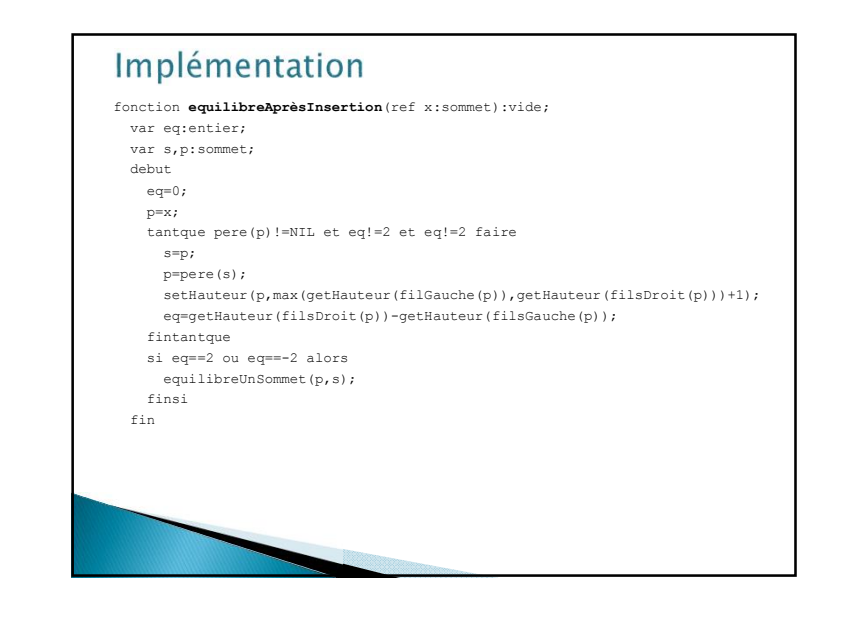

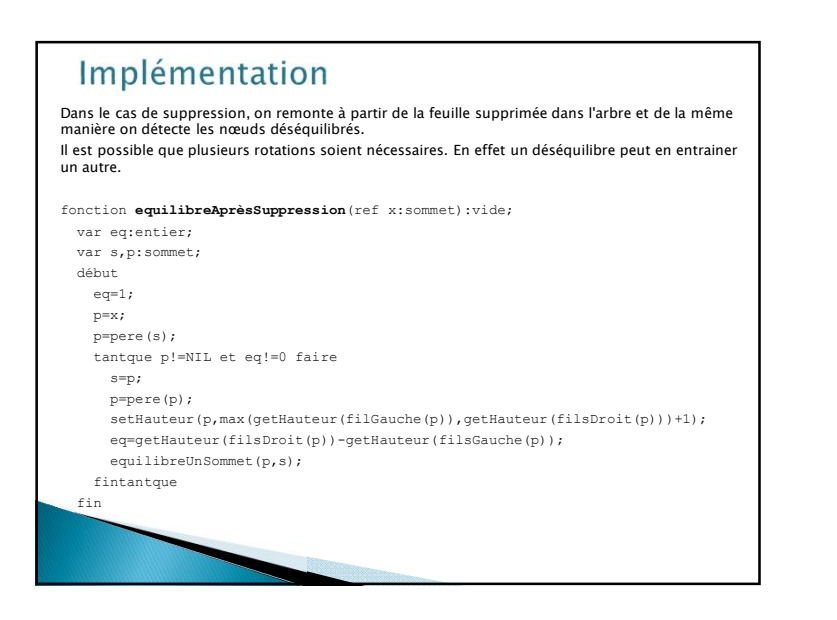